### **CMSC 426 Principles of Computer Security**

#### Lecture 19 Offensive Security and Hardening

All materials copyright UMBC, Kevin Bilzer, Seamus Burke, and Dr. Gibson unless otherwise noted 1

# **Today's Topics**

- **Offensive security** 
	- What it is
	- **D** Attacker Lifecycle
	- □ Common tools
- Demo
- **Effective Windows Hardening**

#### **Offensive Security**

#### **What is Offensive Security?**

- Subset of the security field
	- □ Focuses on assessing the security of machines or networks by attempting to attack them
- Goal is to be proactive rather than reactive
	- We've previously talked about figuring out who launched an attack, or tracing them back to their source
	- Much easier to prevent it in the first place
- **The best defense is a good offense!**

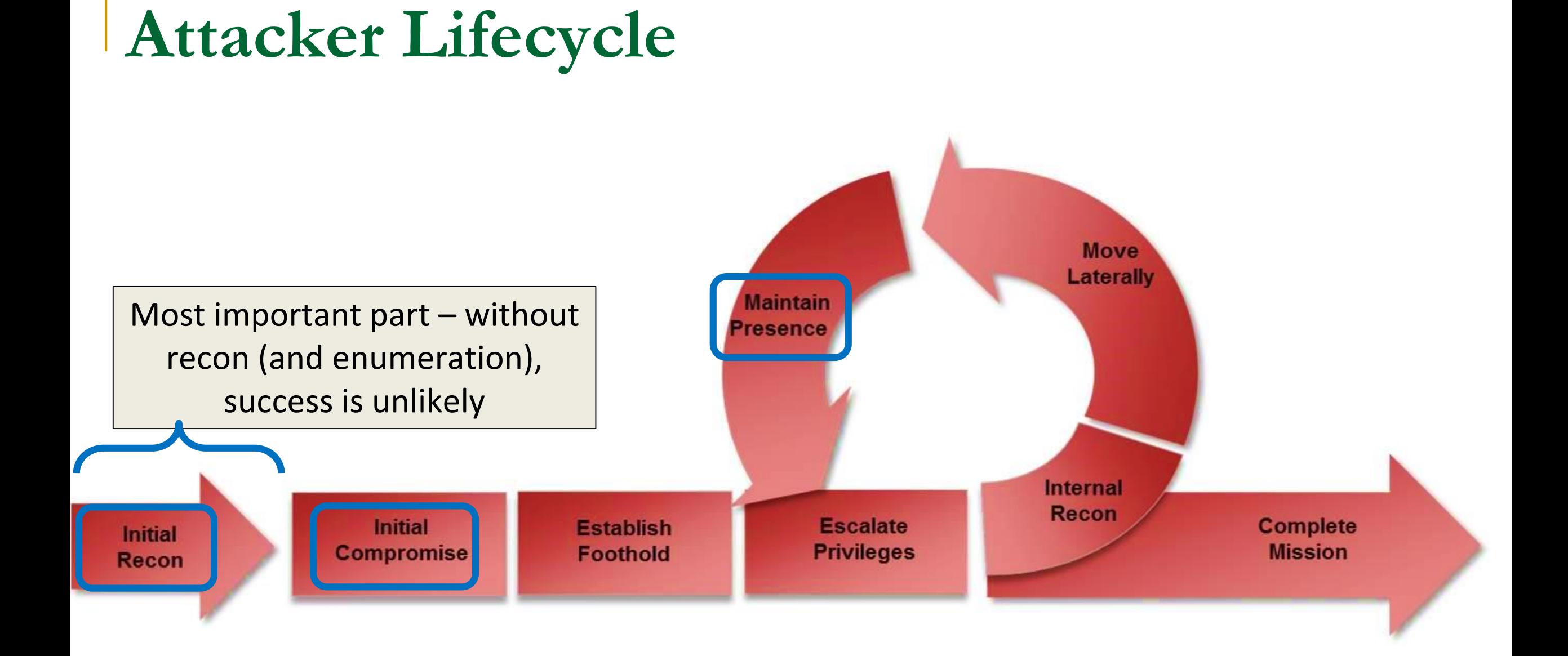

#### **1: Reconnaissance**

- "Knowing your target"
- **Involves gathering information about the target** □ Can often be collected without the target detecting it
- **Technical information** 
	- Network information

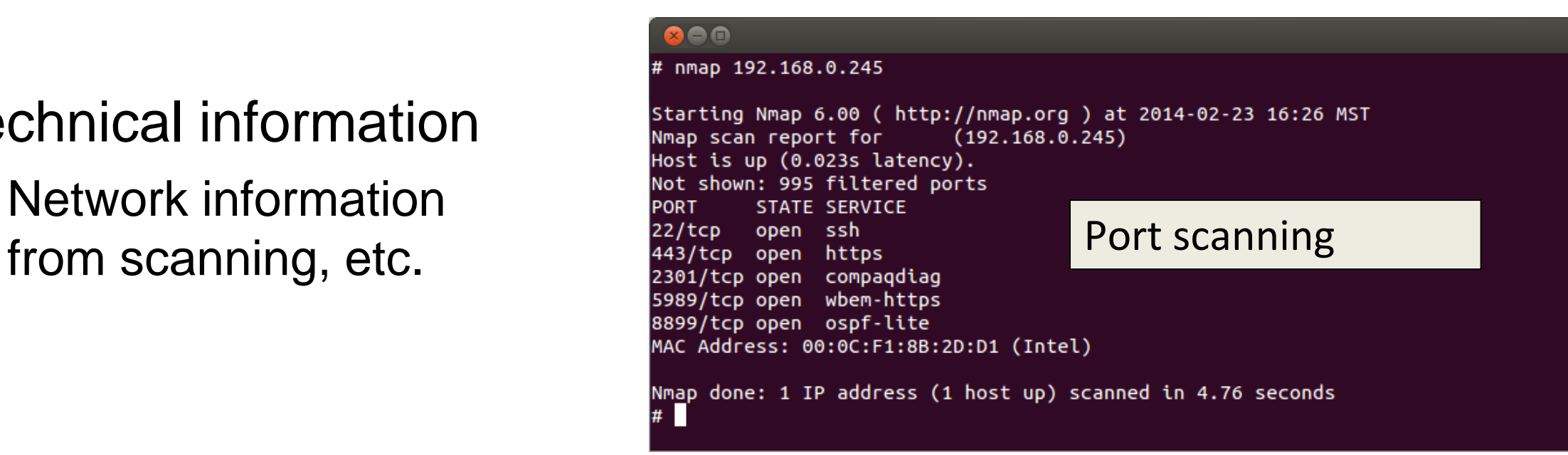

# **1: Reconnaissance (continued)**

- **Business information** 
	- □ OSINT (Open Source INTelligence)
		- Going to a company's website, github, trello board, etc.
		- **Information about employees,** positions, technology they use
		- **Real examples: passwords in code** comments, keys committed to github

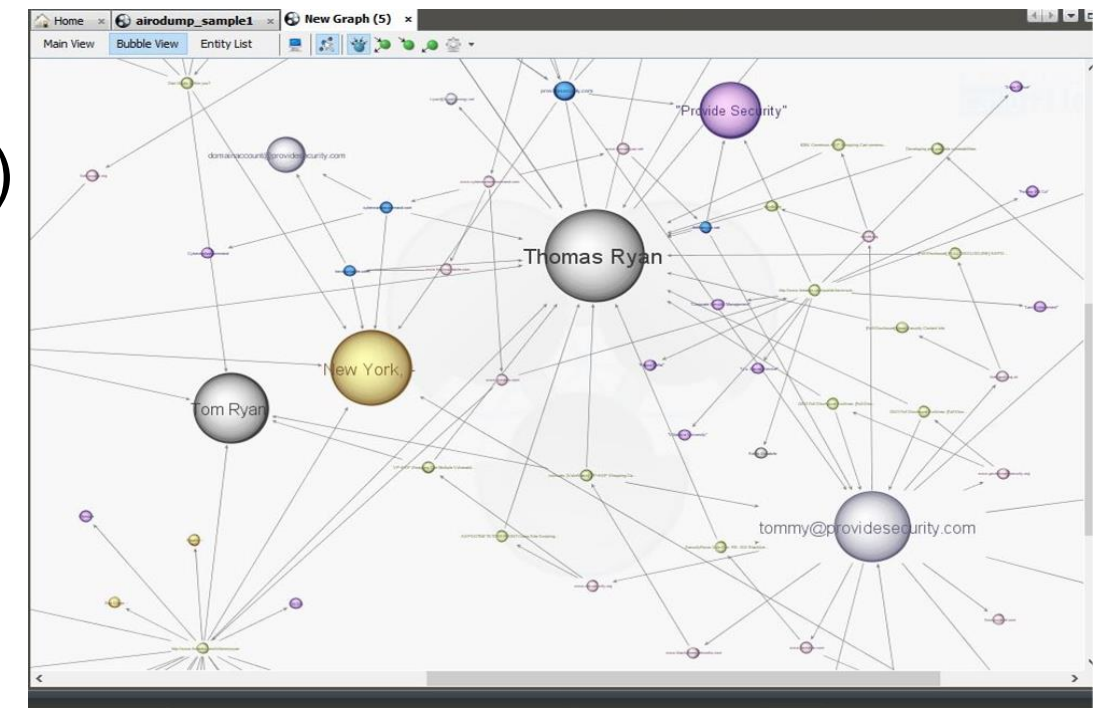

Goal is to get information you can use to get in

#### **1.5: Enumeration**

- Goal in this stage is to identify exactly what versions of which services are running
- **Look for known exploits and vulnerabilities for those specific** versions
- Are there common misconfigurations which show up a lot with these specific technologies?
- **How do you test for these misconfigurations?**

# **2: Compromise**

- Actually breaking into machines, often what people think about when they think of "hacking"
	- □ Not actually that exciting though
- It only takes one weak link to own an enterprise
	- □ Phishing emails, infected document downloads
	- □ Why client-side exploits are still a thing

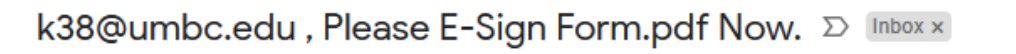

```
DocuSign <support@senzaii.net>
to me \sim
```

```
Action Required: Please E-Sign
```
I am sending you this request for your electronic signature, please review and electronically sign by following the link below.

```
VIEW DOCUMENT
```
**Thank You** 

**Shelli Hales** 

#### **3: Persistence**

- After you initially gain access into a network, you want to make sure you can always get back in
- This doesn't just mean in 5 minutes, it means days, weeks, or months later
- Ideally even after reboots, resets, etc.

### **4: Post Exploitation**

- **This is what separates the skilled attackers from everyone else**
- What can you do with your access?
	- □ Can you escalate privileges on your local machine?
	- What is accessible within the network?
	- □ Can you get access to file servers, internal source code, documents?
	- **□ Can you get access to other users' machines?**
	- □ Can you elevate your privileges on a network level?
		- **To Domain Administrator?**
	- □ How easy is it to stay undetected?

#### **Tools and Attacks**

# **Metasploit**

- Open source attack framework, written in Ruby
	- □ Can be used to write and launch own exploits
	- Managing different sessions
	- Escalating privileges
	- □ Covers basically everything you would need
- Very much a "point-and-click tool"

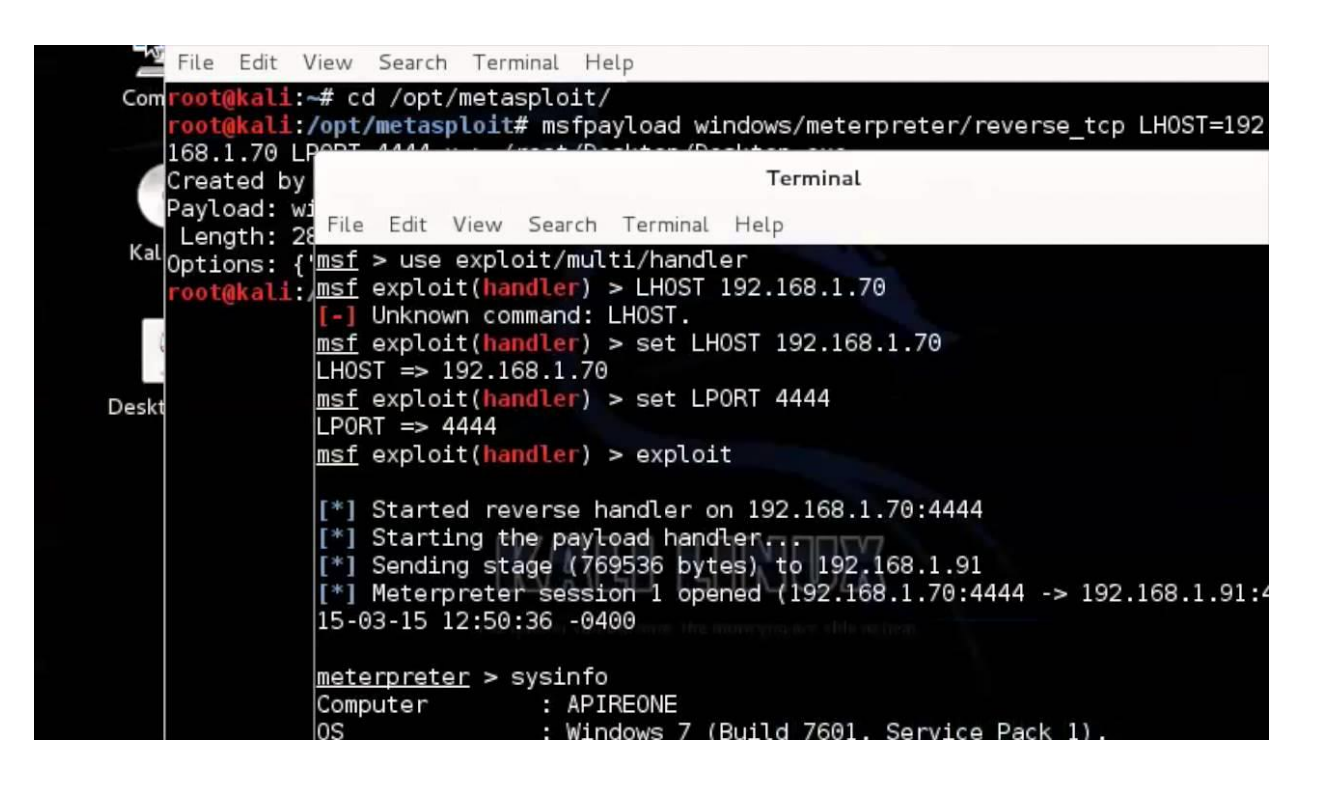

# **Using Metasploit**

- Walks you through the major steps in launching an attack
	- **□ Choosing and setting up an exploit**
	- **□** Checking to see if the target is vulnerable
	- **□ Choosing and configuring a payload**
	- Choosing the encoding and evasion techniques for the payload
	- Launching the attack
	- □ Handling the connections
		- **This one is particularly useful**

# **Recap: LSA and LSASS**

- **LSA (Local Security Authority)** 
	- □ Windows subsystem responsible for managing authentication and local security policy
- **LSASS (LSA Subsystem Service)** 
	- □ The process in which LSA runs
	- Responsible for providing single sign-on functionality in Windows
- Does this by caching credentials in memory □ Why is this bad?

#### **Mimikatz**

- **Tool which can dump** Windows passwords (and other things) from the memory
	- □ For *every user* who logged in since the last boot
- (This should scare you)

#### mimikatz 2.0 alpha x64 圖目 mimikatz 2.0 alpha (x64) release "Kiwi en C" (Sep 30 2013 23:42:09) ##### \*\* 1# \ ## Benjamin DELPY 'gentilkiwi' ( benjamin@gentilkiwi.com )<br>http://blog.gentilkiwi.com/mimikatz ## u ##' '#####' with 10 modules \* \* \*/ mimikatz # privilege::debug Privilege '20' OK mimikatz # sekurlsa::logonPasswords full Authentication Id: 0; 196180 (00000000:0002fe54) : Interactive from 1 **Session User Name** : user :  $UN-7x64-test$ Domain  $msu$ : [00000003] Primary \* Username : user \* Domain  $UM-7x64-test$ **H T.M** 0000000000000000000000000000000000 \* NTLM : 5058dcdf3965e4cff53994b1302e3174  $t$ sp $kq$ : \* Username : user \* Domain : UM-7x64-test \* Password : ImagineTryingToCrackSomeSuperLongP@\$\$w0rdLikeThis!!! wdigest: \* Username : user  $:$  UM-7x64-test Domain Password: ImagineTryingToCrackSomeSuperLongP@\$\$w0rdLikeThis!!! kerberos : \* Username : user \* Domain : UM-7x64-test \* Password : ImagineTryingToCrackSomeSuperLongP@\$\$w0rdLikeThis!!!  $ssp:$

### **"Passing" Attacks**

# **"Passing" Attacks**

- Pass the Hash and Pass the Ticket
- Goal of both attacks is to impersonate another user □ Pass the Hash: specifically, password hashes □ Pass the Ticket: Kerberos tickets
- Allows attacker to
	- **□** Gain access to new info and systems
	- □ Hide their tracks (and prevent discovery)

#### **How a Pass the Hash Attack Works**

- Using a stolen password hash in place of the actual password (*e.g.*, obtained through Mimikatz)
- Want to authenticate as a user without having access to their plaintext password(s)
	- □ Fortunately, NTLM hashes are often just as good as passwords
	- □ Lots of Windows functions will accept a hash in place of a password
- **Newer systems store just the hash in memory**  $\Box$  Older systems store both the hash and the plaintext (yay?)

# **Exploiting a Pass the Hash Attack**

- Can now be used for lateral movement or spawning processes
	- □ Connecting to other systems using that same user account/password Launching processes under another account name
- Launching has two benefits:
	- □ The launching of the application/process cannot be easily traced back to the person who actually launched it, just the username who did so
	- **□** Other users may have more privileges

#### **How a Pass the Ticket Attack Works**

- **Hacker validates themselves as a specific user by presenting a** Kerberos ticket (TGT or SGT) to the system
- Grab another user's cached Kerberos ticket (still valid) □ Use that ticket as your own, with that user's privileges □ Kerberos makes use of NTLM hashes on Windows machines
- Why does this work? Doesn't Kerberos verify ticket validity? □ There's a 20-minute window after creation where this doesn't happen

# **Three Types of Tickets**

- Regular Ticket
	- $\Box$  Intercepted tickets meant for another user
	- May have higher privileges than attacker does
- **"Silver" Tickets (Service-Granting Ticket)** 
	- Forged ticket for specific services
	- Lets the attacker "write their own" ticket for that specific service
- "Golden" Tickets (Ticket-Granting Ticket)
	- □ Forged ticket for essentially anything
	- Lets the attacker "write their own" ticket for anything

# **"Fancy" Tickets**

Silver tickets

**□ Requires the Service Account password hash** 

- Golden tickets
	- □ Requires the KRBTGT (Kerberos TGT) password hash
	- Allows the attacker to sort of "impersonate" the AS
		- Means they can write a ticket for any service on any machine for any user
		- **Including users that don't exist in the system**
- Only way to remove a golden ticket's effectiveness:
	- Change password *twice* (keeps old password for older tickets)

# DEMO TIMEVI